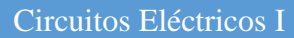

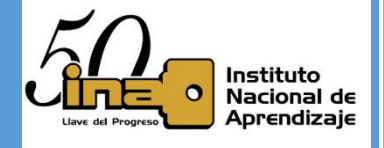

## **Notación Científica y Notación Ingeniería**

### **1. Notación Científica**

Para evitar realizar equivocaciones en cálculos con números los cuales pueden ser muy grande o muy pequeños se emplea lo natación científica, la cual permite escribir dicho datos en una notación la cual permita facilitar la manipulación matemática de los mismos. Una forma fácil de escribir números que se basa en las **potencias de 10**.

Sabes que 1000 es 10x10x10, o sea 10<sup>3</sup>. Y 100000 es 10x10x10x10x10 o 10<sup>5</sup>.

Podemos escribir la siguiente tabla:

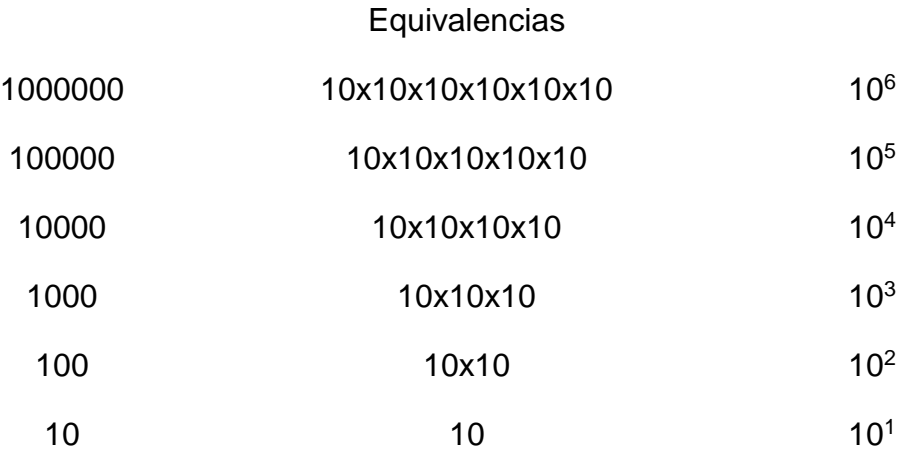

Siguiendo esta progresión, 1 sería 10<sup>0</sup>, 0.1 sería 10<sup>-1</sup>, 0.01 10<sup>-2</sup>, etc. Podemos entonces escribir:

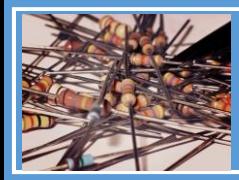

Instituto Nacional de Aprendizaje

Circuitos Eléctricos I

 $3<sup>1</sup>$ 

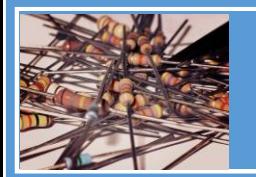

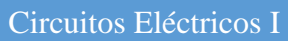

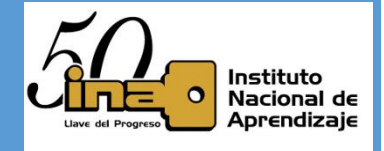

#### **Equivalencias**

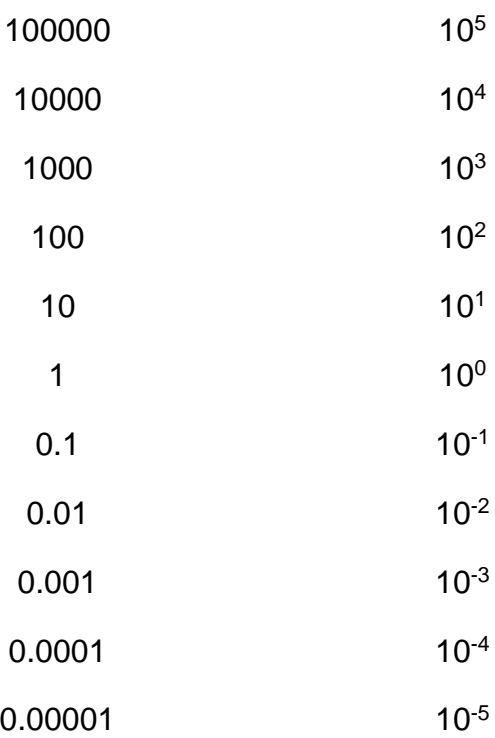

La notación científica se escriben como un producto: **A x 10<sup>n</sup>** , siendo:

**A:** *representa un número entero o decimal mayor o igual que 1 y menor que 10, que recibe el nombre de [mantisa.](http://es.wikipedia.org/wiki/Mantisa)* 

#### **Ejemplo**

**A**=1,1.1, 2.3, 4.6, 9.999999

*n: representa un número entero el cual puede ser positivo o negativo, que recibe el nombre de [exponente](http://es.wikipedia.org/wiki/Exponente) u [orden de magnitud](http://es.wikipedia.org/wiki/Orden_de_magnitud)*.

#### **Ejemplo**

*n=* -10.-6,-3, 0, 1, 2, 10,12

En el sistema decimal, cualquier número real puede expresarse mediante la denominada notación científica tanto para números muy grandes o muy pequeños.

Para expresar un número en notación científica identificamos el punto decimal y la desplazamos tantos lugares como sea necesario según corresponda.

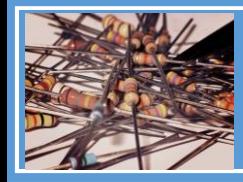

Instituto Nacional de Aprendizaje

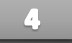

Circuitos Eléctricos I

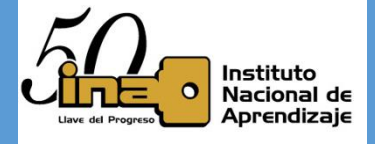

 Un desplazamiento hacia la izquierda del punto decimal si el número a convertir es mayor que 10; por lo que n de la matiza científica será positivo

570000.0 = 
$$
5.7 \times 10^5
$$
  
\n5.4.3.2.1

 Un desplazamiento hacia la derecha del punto decimal si el número a convertir es menor que 1 ejemplo (0.1, 0.002); por lo que n de la matiza científica será negativo.

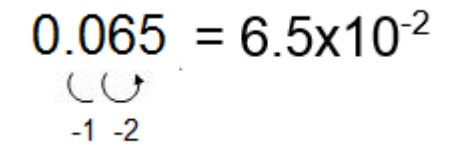

## *Nota:*

El único dígito que quede a la izquierda del punto debe estar entre 1 y 9 y que todos los otros dígitos aparezcan a la derecha de la coma decimal.

Es más fácil entender con ejemplos:

- 732,5051 = 7,325051 x 10<sup>2</sup> (se desplazó la coma decimal 2 lugares hacia la izquierda)
- −0,005612 = −5,612 x 10<sup>-3</sup> (se desplazó la coma decimal 3 lugares hacia la derecha).

Nótese que la cantidad de lugares que se desplazó la coma (ya sea a izquierda o derecha) nos indica el exponente que tendrá la base 10, si el punto decimal se desplazó dos lugares el exponente, es  $10^2$ , si son 3 lugares, el exponente es 10<sup>3</sup>, y así sucesivamente.

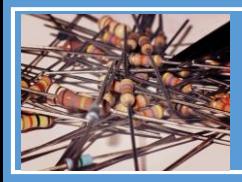

Instituto Nacional de Aprendizaje

Circuitos Eléctricos I

 $\mathbb{R}$ 

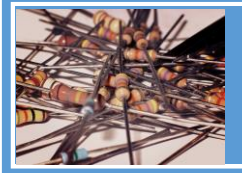

Circuitos Eléctricos I

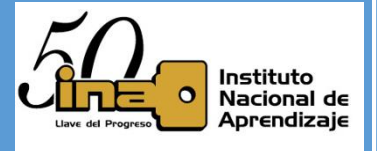

Otro ejemplo, representar en notación científica el número**: 58256.1**

### Paso 1.

Se desplaza el punto decimal hacia la izquierda, de tal manera que antes de ella sólo quede un dígito entero diferente de cero (entre 1 y 9), en este caso la coma se desplazó 4 lugares quedando un valor de **5.82561**

### Paso 2.

El número de cifras desplazadas indica el exponente; para este caso se desplazaron 4 lugares, por ende el exponente es de 10<sup>4</sup>.

Paso 3.

Por lo tanto, la notación científica de la cantidad 58256.1 es igual a: 5.82561 x  $10<sup>4</sup>$ 

## **Cómo usar la notación científica en las calculadoras?**

Por ejemplo a realizar la siguiente multiplicación

### $123456789 \times 386 = 4.765432055 \times 10^{10}$

La calculadora automáticamente da el resultado en modo científico

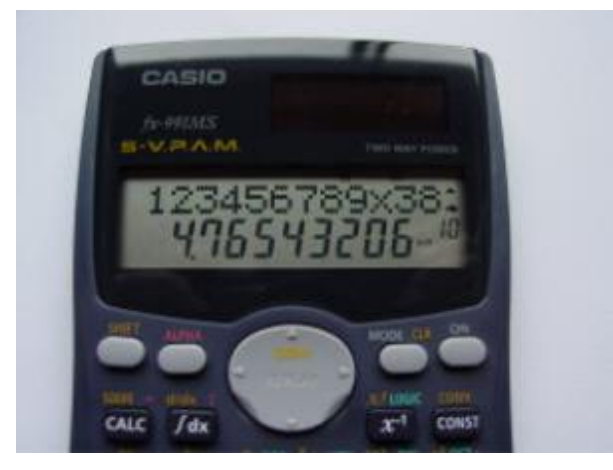

Si necesita **ingresar** un dato sea modo científico o ingeniería se utiliza la tecla (EXP) o en la más modernas traen x10<sup>x</sup>.

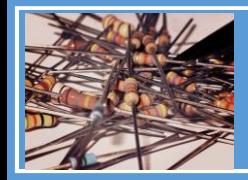

Instituto Nacional de Aprendizaje

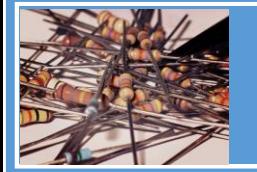

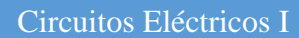

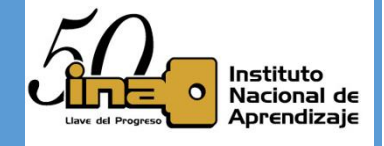

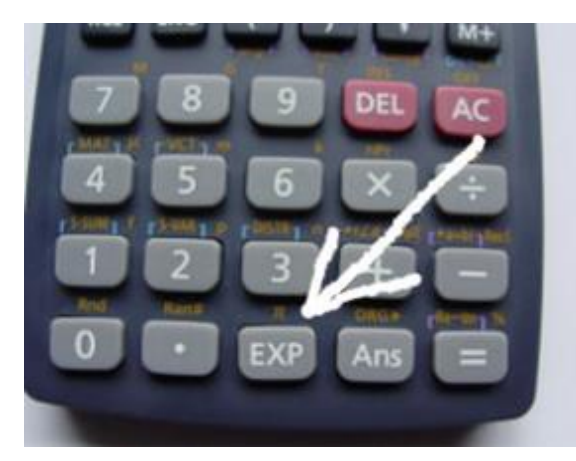

Con esta tecla se ingresa el x10, por lo cual para expresar  $2.3x10^2$ , se escribe en la calculadora 2.3EXP2 , si va ingresar un número negativo tal como -14.2x10-12, se escribe -14.2EXP-12.

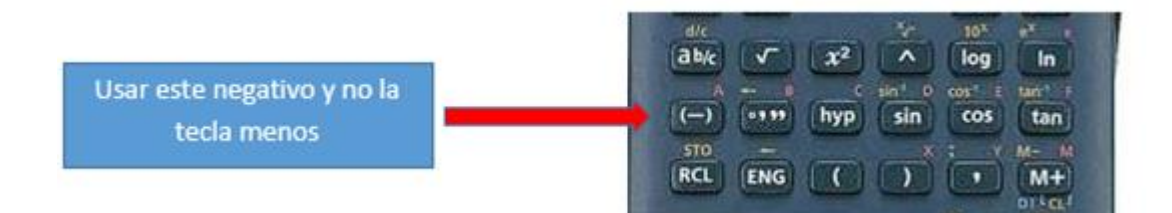

Se puede escoger también la cantidad de **dígitos** que se pueden mostrar en la calculadora por ejemplo si se escribe 1.5432x10-7 e ingresamos a la opción *mode* en la calculadora hasta que nos aparezcan las siguientes opciones que se muestra en la imagen

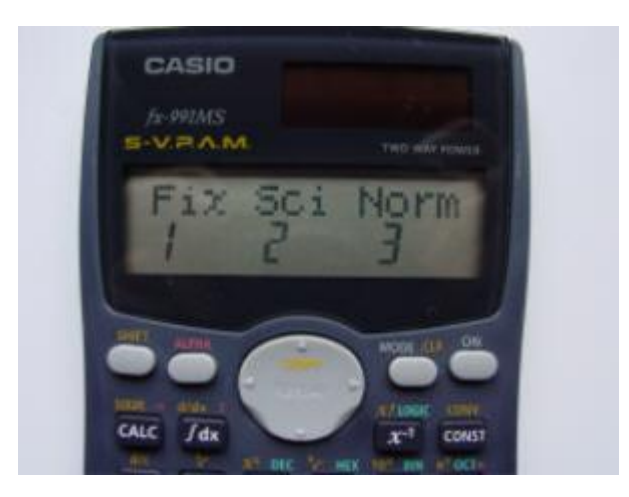

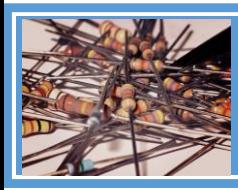

Instituto Nacional de Aprendizaje

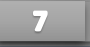

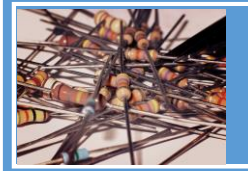

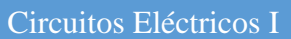

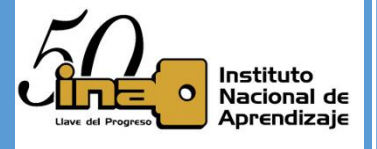

 $\mathbb{R}$ 

Seleccionamos 2 y luego ingresamos la cantidad de dígitos a mostrar, si escogemos 4 solo se mostraran cuatro dígitos por lo que el numero anterior se vería 1.543x10-7 .

Ejemplos:

 $\downarrow$  0.0005 [A]

Note que hay que desplazar el punto decimal hacia la derecha cuatro espacios, este desplazamiento hace que n de la mantisa científica sea negativo  $0.0005 A = 5x10^{-4} [A].$ 

 $\downarrow$  123452.28[ $\Omega$ ]

Note que hay que desplazar el punto decimal hacia la izquierda cinco espacios, este desplazamiento hace que n de la mantisa científica sea positivo 123452.28[Ω]= 1.2345228x10<sup>5</sup>[Ω]

# **Practica<sup>1</sup>** :

Convierta en notación científica

- $\circ$  0.03[A]
- $\circ$  12.45[V]
- $\circ$  33333.33[ $\Omega$ ]

## **Notación de ingeniería**

La notación de ingeniería se parece a la notación de científica, sólo que el exponente se expresa en **múltiplos de 3, con excepción cuando es cero.**

Esto con el propósito de que concuerde con las unidades que comúnmente se utilizan.

 $A \times 10^B$ 

A: Factor multiplicativo que puede ser **positivo o negativo** que sea mayor e igual a 1 y **menor que 1000**. Por ejemplo A puede ser: 1, 1.04, 2, 555.33, 999.99999 etc.

 $1 > A < 1000$ 

B: Exponente que **siempre** es múltiplo de **3** con **excepción** cuando es **Cero**. (- 12,-9,-6,-3,**0**,3, 6, 9, 12, etc.)

#### $\overline{a}$  $^1$  a) 3x10<sup>-2</sup> [*A*] b) 1.245x10<sup>1</sup> [*V*]c) 3.3333333x10<sup>4</sup>[Ω]

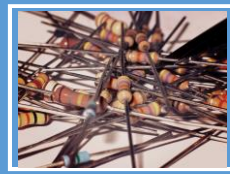

Instituto Nacional de Aprendizaje

Circuitos Eléctricos I

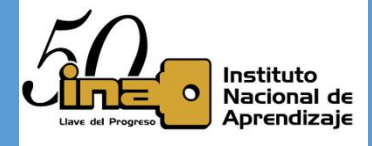

Por ejemplo:

 $> 1234$  [m]

Paso 1.

Se desplaza el punto decimal hacia la izquierda, de tal manera que antes de ella sólo quede al menos tres dígitos enteros diferentes de cero (mayor o igual a 1 y menor que 1000), en este caso la coma se desplazó 3 lugares quedando un valor de **1.234**

Paso 2.

El número de cifras desplazadas indica el exponente; para este caso se desplazaron 3 lugares, por ende el exponente es de 10 $3$ .

Paso 3.

Por lo tanto, la notación científica de la cantidad 1234 es igual a: 1.234 x  $10^{3}$  [m]

1234  $[m] = 1.234 \times 10^3$  [m], note que A es 1.234 y B es 3 representado los tres corrimientos del punto decimal.

- **Ojo excepción del Cero!!!** 10 [Ω]=10x10<sup>0</sup> [Ω] A=10 y B=0, pero al ser **B=0**, se escribe **solamente 10** [Ω] ; otro ejemplo 455.55 [V]= 455.55x10<sup>0</sup> [V] A=455.55 y B=0 y se escribe **solamente 455.55** [V]
- $\geq 0.05$  [A] = 50 x 10<sup>-3</sup> [A], note que A es 50 y B es -3 representado los tres corrimientos del punto decimal.

$$
0.05 = 0.050
$$

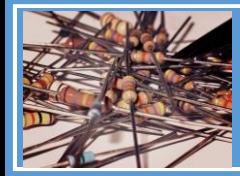

Instituto Nacional de Aprendizaje

Circuitos Eléctricos I

 $\bullet$ 

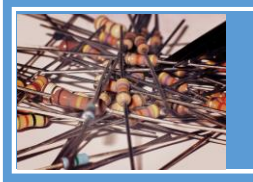

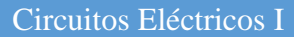

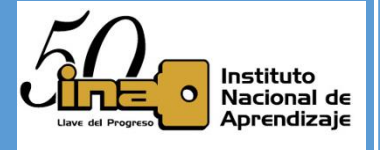

Nota: cuando se expresan números menores que 1 (entre 0 y 1) el exponente tiene **signo negativo**.

A lugar usar las potencias se implementan los prefijos para expresar los datos, estos son los siguientes:

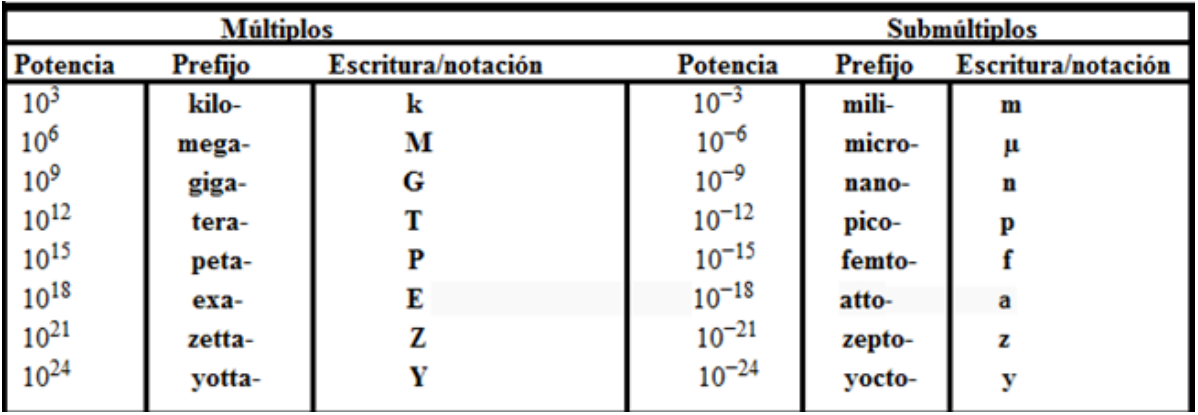

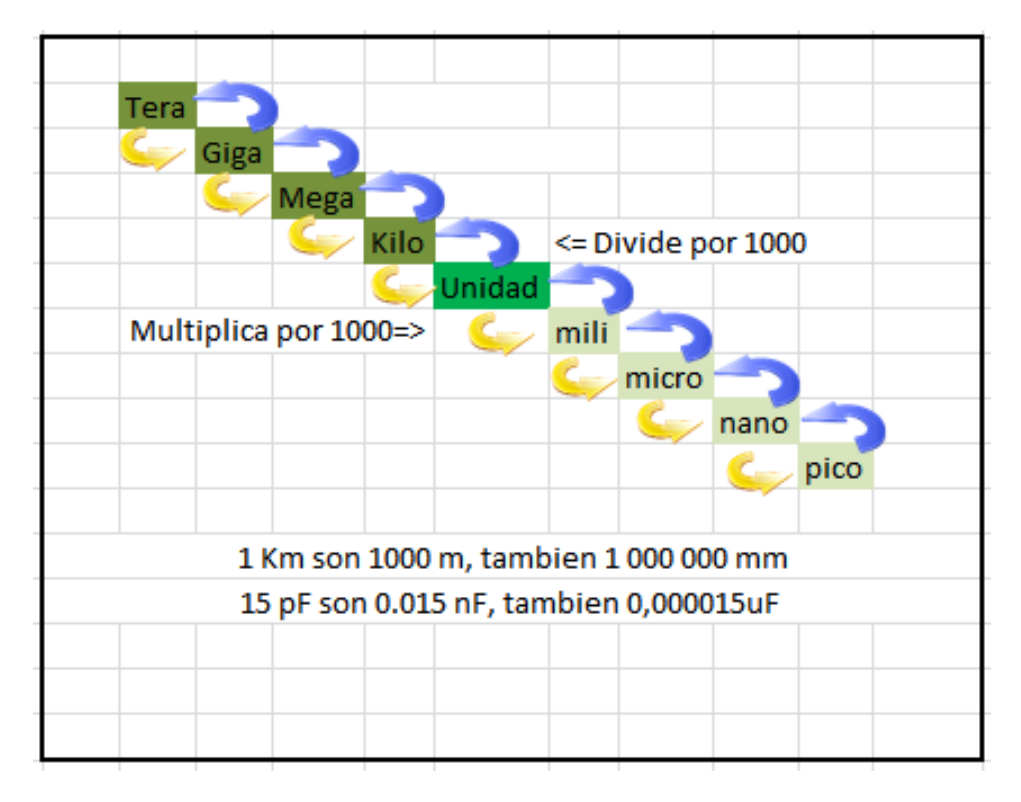

En la Notación de ingeniería se utiliza los prefijos para expresar una información por ejemplo 1000 [m]= 1 x 10<sup>3</sup> [m]= 1 k[m], por lo dichas expresiones son correctas y la última es la más utilizada y **se va a utilizar a partir de ahora para realizar cálculos.**

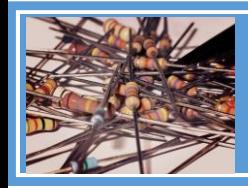

Instituto Nacional de Aprendizaje

Circuitos Eléctricos I

10

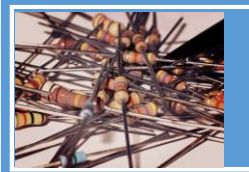

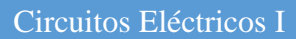

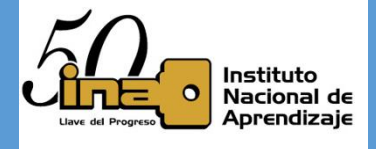

# **Ejemplos:**

- $\geq 0.0001245$  [Ω] Recuerde que el factor A de la matiza debe ser mayor que 1 y menor que 1000, el B tiene que ser múltiplo de tres, por lo tanto el punto decimal se corre hacia la derecha 6 espacios para poder cumplir estas dos condiciones.  $0.0001245$  [Ω] =124.5x10<sup>-6</sup> [Ω]= 124.5μ [Ω]
- 1893455 [V] Recuerde que el factor A de la matiza debe ser mayor que 1 y menor que 1000, el B tiene que ser múltiplo de tres, por lo tanto el punto decimal se corre hacia la izquierda 6 espacios para poder cumplir estas dos condiciones. 1893455 [V] = 1.893455 x10<sup>6</sup> [V] = 1.893455 M [V]

# **Practica<sup>2</sup>**

- 0.987123 [A]
- 67.234 [V]
- 88123444.3 [Ω]

## <sup>2</sup> a) 987.123m[A] b) 67.234[V] c) 88.1234443M[ $\Omega$ ]

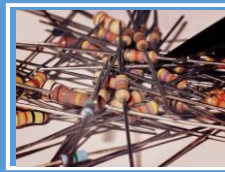

 $\overline{a}$ 

### Instituto Nacional de Aprendizaje

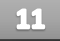

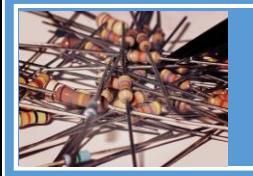

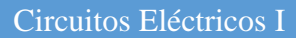

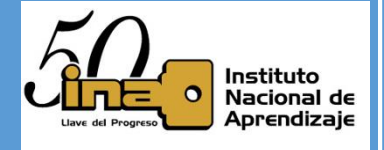

### **Cómo usar la notación ingeniería en las calculadoras?**

Las calculadoras Casio cuenta con una tecla llamada ENG, correspondiente al modo ingeniería con lo cual hace que los resultados que obtengamos se expresen en dicho modo.

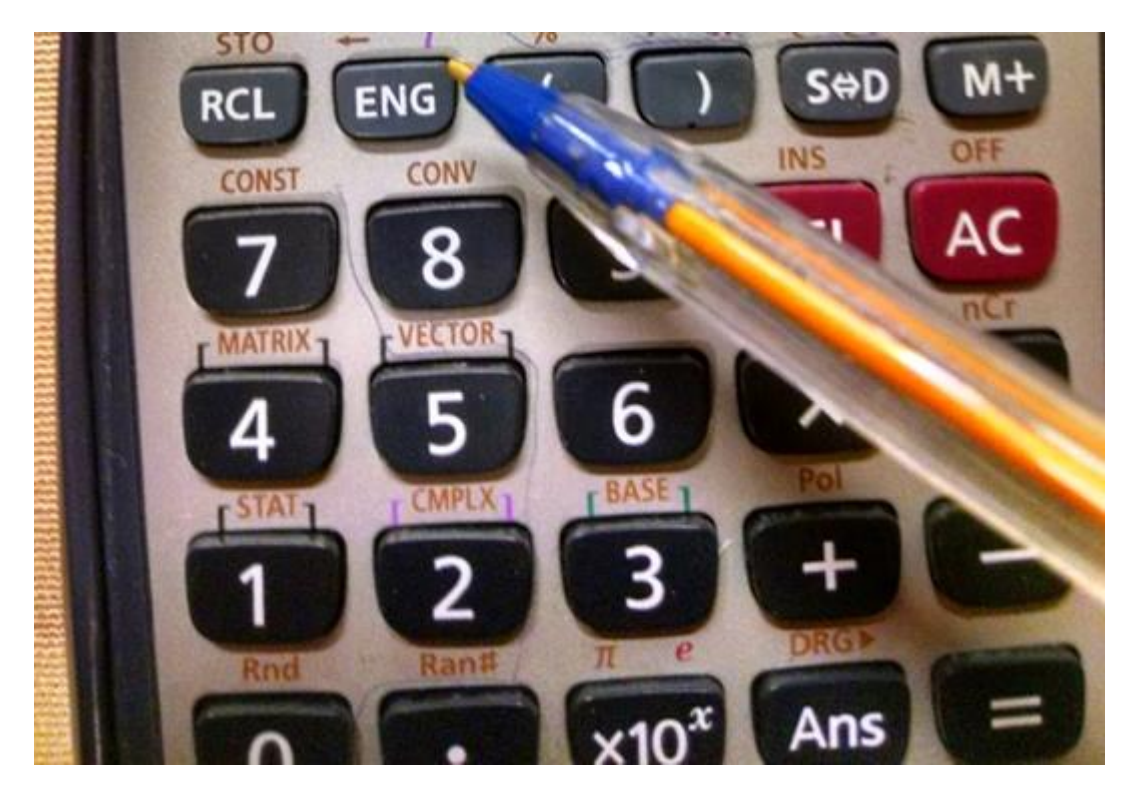

Por ejemplo si tenemos:10000 ingresados en la calculadora y oprimimos **una sola vez** la tecla ENG, se va a cambiar la información mostrada de 10000 a 10x10<sup>3</sup> o sea 10k, si siguen oprimiendo la tecla el dato va a varias pero siempre va hacer los mismos 10000; así que solo **se oprime una vez** para no confundirnos.

Otro ejemplo es si tenemos 0.123456 ingresados en la calculadora y oprimimos **una sola vez** la tecla ENG, se va a cambiar la información mostrada de tenemos 0.123456 a 123.456x10 $3$ o sea 123.456m.

Si el dato es un valor que sea mayor o igual a uno y menor que 1000, no hay que hacer este proceso por ejemplo si tenemos 112.231 y oprimimos la tecla ENG se va a expresar de la siguiente manera 112.231x10<sup>0</sup>, recuerde que al B ser igual a cero se escribe tal como fue ingresado previamente en la calculadora 112.231.

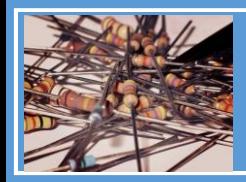

Instituto Nacional de Aprendizaje

Circuitos Eléctricos I

 $12$ 

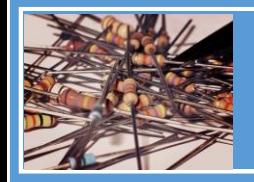

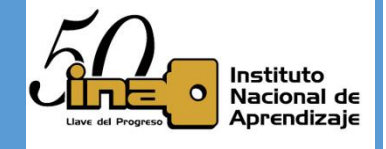

Las diferencias entre ambas notaciones son:

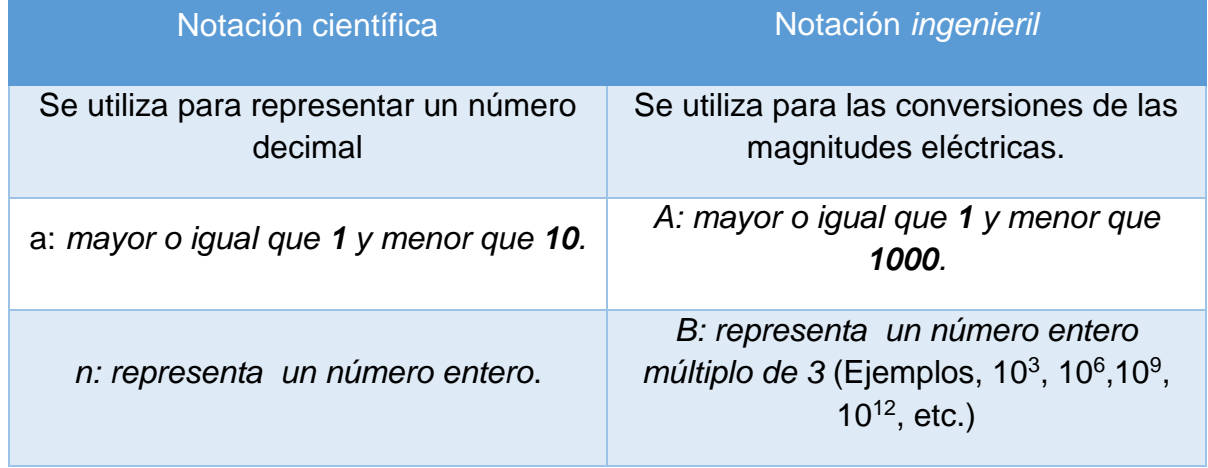

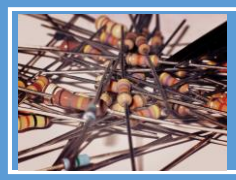

Instituto Nacional de Aprendizaje

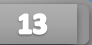